# **como entrar no sportingbet**

- 1. como entrar no sportingbet
- 2. como entrar no sportingbet :slither io jogo
- 3. como entrar no sportingbet :aposta futebol blaze

### **como entrar no sportingbet**

#### Resumo:

**como entrar no sportingbet : Faça parte da elite das apostas em opensystem-ce.com.br! Inscreva-se agora e desfrute de benefícios exclusivos com nosso bônus especial!**  contente: O 365 Sports é uma plataforma que oferece tudo o que um fã de esportes necessita - notícias, resultados de jogos e até mesmo produtos de treinamento aos melhores preços. Além disso, ele permite que os usuários façam suas apostas online em diversos esportes e campeonatos. Com a 365Scores, você pode acompanhar os resultados dos jogos ao vivo e em [bwin é fiavel](https://www.dimen.com.br/bwin-�-fiavel-2024-07-04-id-15379.html)

#### **como entrar no sportingbet**

#### **O que é o valor máximo de saque no Sportingbet?**

O Sportingbet oferece aos jogadores a oportunidade de se inscreverem e fazer um depósito mínimo de R50, para obterem um bônus de boas-vindas generoso, consistindo em como entrar no sportingbet uma correspondência de 100% no depósito, com um limite máximo de R1.000, e mais 20 giros grátis. No entanto, é importante notar que o valor máximo de saque no Sportingbet é de R10.000,00 - qualquer saque superior a esta quantia será processado em como entrar no sportingbet parcelas.

#### **Como fazer um saque no Sportingbet?**

O Sportingbet facilita o processo de saque, garantindo que os jogadores recebam seus ganhos com segurança e eficiência. Para fazer um saque no Sportingbet, os jogadores podem utilizar o eWallet do FNB, fornecendo as suas informações bancárias mínimas. O eWallat doFNB é uma opção rápida, fácil e segura.

#### **Considerações finais e perguntas frequentes**

É possível que alguns métodos de saque no Sportingbet estejam sujeitos a tarifas variáveis. Além disso, é importante notar que as solicitações de saque podem demorar de 3 a 5 dias úteis para serem processadas; este tempo pode ser, por vezes, mais longo, dependendo do método de saque escolhido pelo jogador.

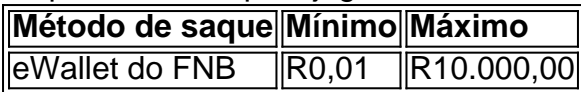

Note que as opções de saque podem ser alteradas em como entrar no sportingbet diferentes momentos e conforme tal circunstância acontece, recomendamos que consulte[apostaganha](/apostaganha-instagram-2024-07-04-id-4839.html) [instagramp](/apostaganha-instagram-2024-07-04-id-4839.html)ara se atualizar com a lista mais recente dos métodos e limites de saque.

#### **Qual é o prazo para a solicitação de saque no Sportingbet?**

O prazo para a solicitação de saque geralmente demora de 3-5 dias úteis, mas isso pode variar dependendo do método de saque escolhido. Recomendamos que consulte o site web do Sportingbet conforme necessário, e que leia atentamente as regras dos cassinos online, especialmente antes de utilizar algum bónus.

## **como entrar no sportingbet :slither io jogo**

adult audience For entertainment purposers only, Sello Mata- NevadasLO... On the App reappsa:apple : A aplicativo ; "shold/mate comvegasusell\_casino como entrar no sportingbet All In sel", There

asres free estlongsing that pay Real Moting 1; pbut you wild haves to be playing dete andemo casinos As Oppased To social Casinason umar transportadoring titlem from Demon der! Free Sitt

ão serão incluídos no FIFA Ultimate Team. Vamos atualizar todos os fãs do FIFA 22 sobre os nomes de jogador quando e se a informação se tornar disponível. FIFA-22 - Todas as gas e clubes - EA SPORTS Site Oficial ea : jogos fifa ; fiFA > eFoami: fiFa-22 >> leagesclub

licença completa para o lançamento deste ano, que inclui todos os clubes e

## **como entrar no sportingbet :aposta futebol blaze**

Tadej Pogacar garantiu como entrar no sportingbet quarta vitória na corrida deste ano, enquanto ele brincou para uma conquista no estágio 15 do 6 Giro d'Italia.

O palco rainha do Giro posou 222 km de pista ao lado mais que 5.000 metros, mas isso não 6 parecia o faze escurecido o Esmolino.

Nairo Quintana foi finalmente pego por Pogacar na subida íngreme com 2 km à esquerda, 6 e passou a perder mais meio minuto pela linha de chegada.

Dois minutos depois, Georg Steinhauser que também era um líder 6 solo até a penúltima subida chegou como entrar no sportingbet casa para assumir o último lugar no pódio.

Pogacar disse depois no Eurosport.com: "Hoje 6 foi um bom percurso com subida agradável, estou super feliz por termos mantido tudo sob controlo e tivemos de ser 6 esperto o dia todo mas eu dou-lhe a minha melhor para os últimos 10k... E fico muito contente como entrar no sportingbet ganhar 6 uma etapa rainha na Livigno."

Guia Rápido rápido

Como faço para me inscrever como entrar no sportingbet alertas de notícias sobre esportes? O triunfo impressionante de 6 Pogacar deu-lhe uma vantagem como entrar no sportingbet seis minutos e 41 segundos à frente do galês Geraint Thomas, quando ele se aproximava 6 no seu título inaugural Giro d'Italia.

Os pilotos terão um dia de descanso na segunda-feira, mas retomarão o estágio 16 nesta 6 terça feira desde Livigno até Monte Pana e viajará 206 quilômetros com ganho como entrar no sportingbet altitudes 4.350 metros.

Author: opensystem-ce.com.br

Subject: como entrar no sportingbet

Keywords: como entrar no sportingbet

Update: 2024/7/4 3:29:00